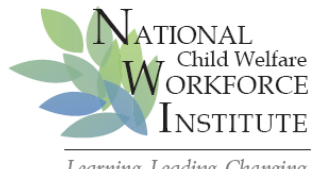

## **Navigating the Introductory Module**

Learning, Leading, Changing

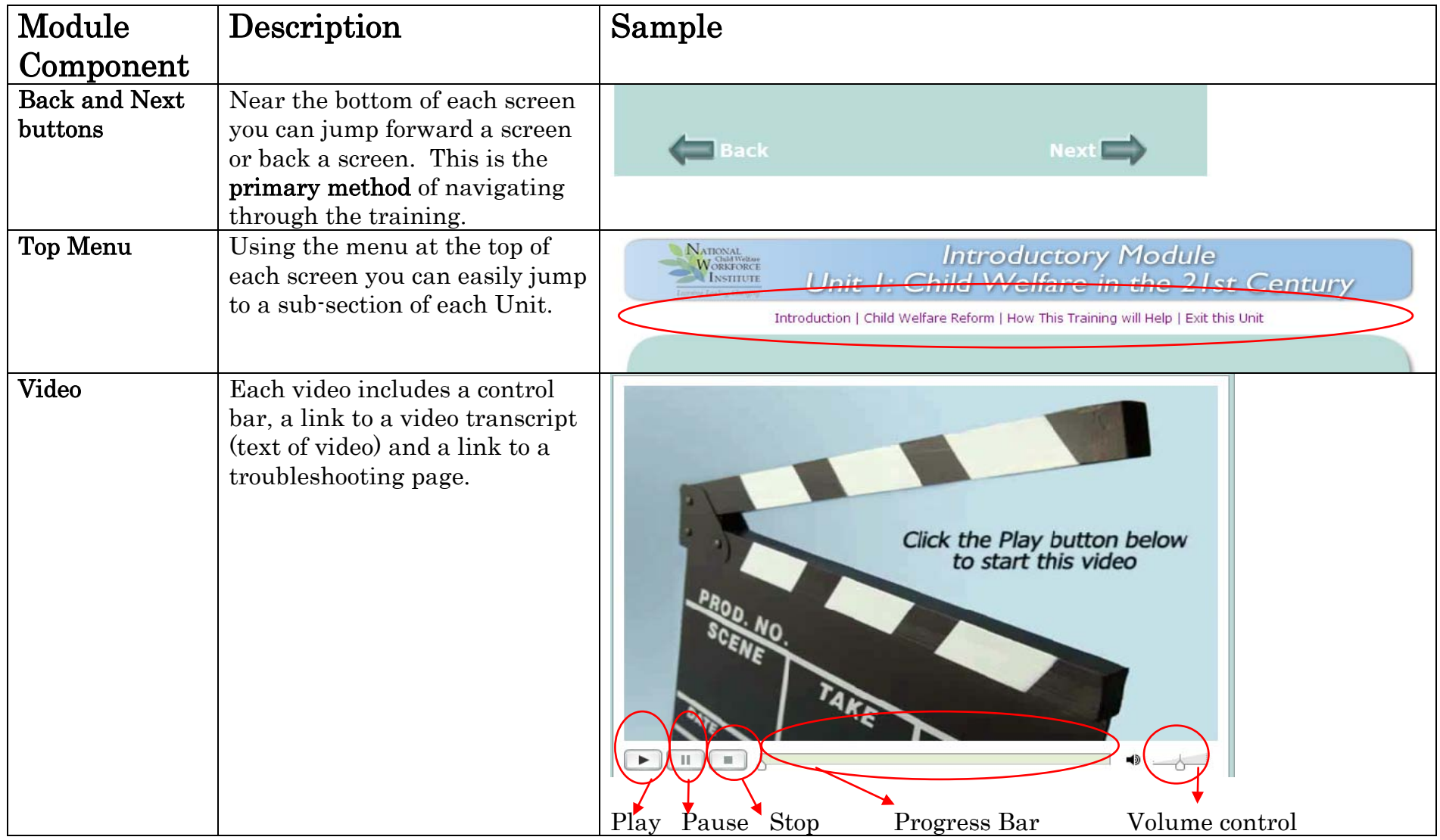

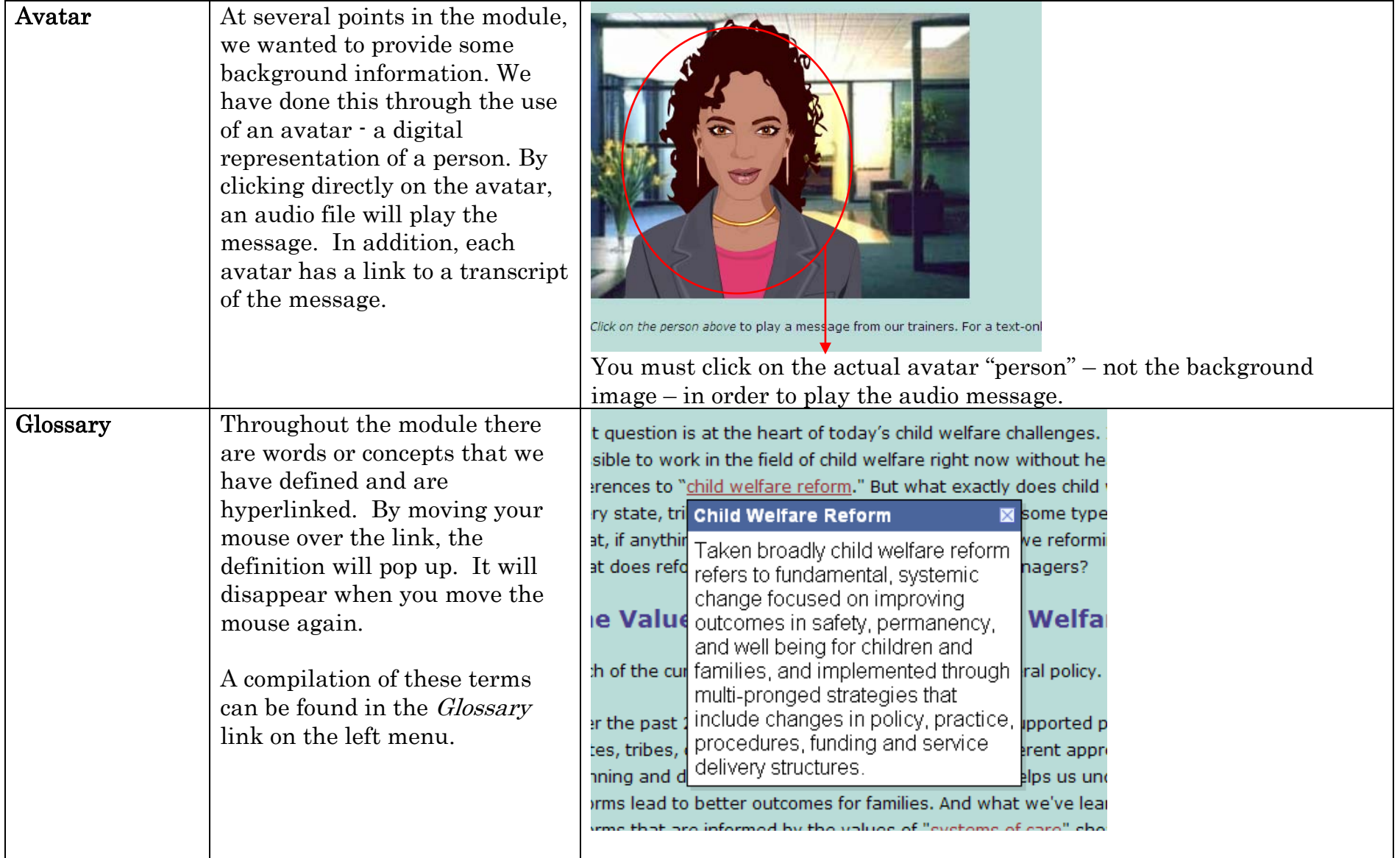

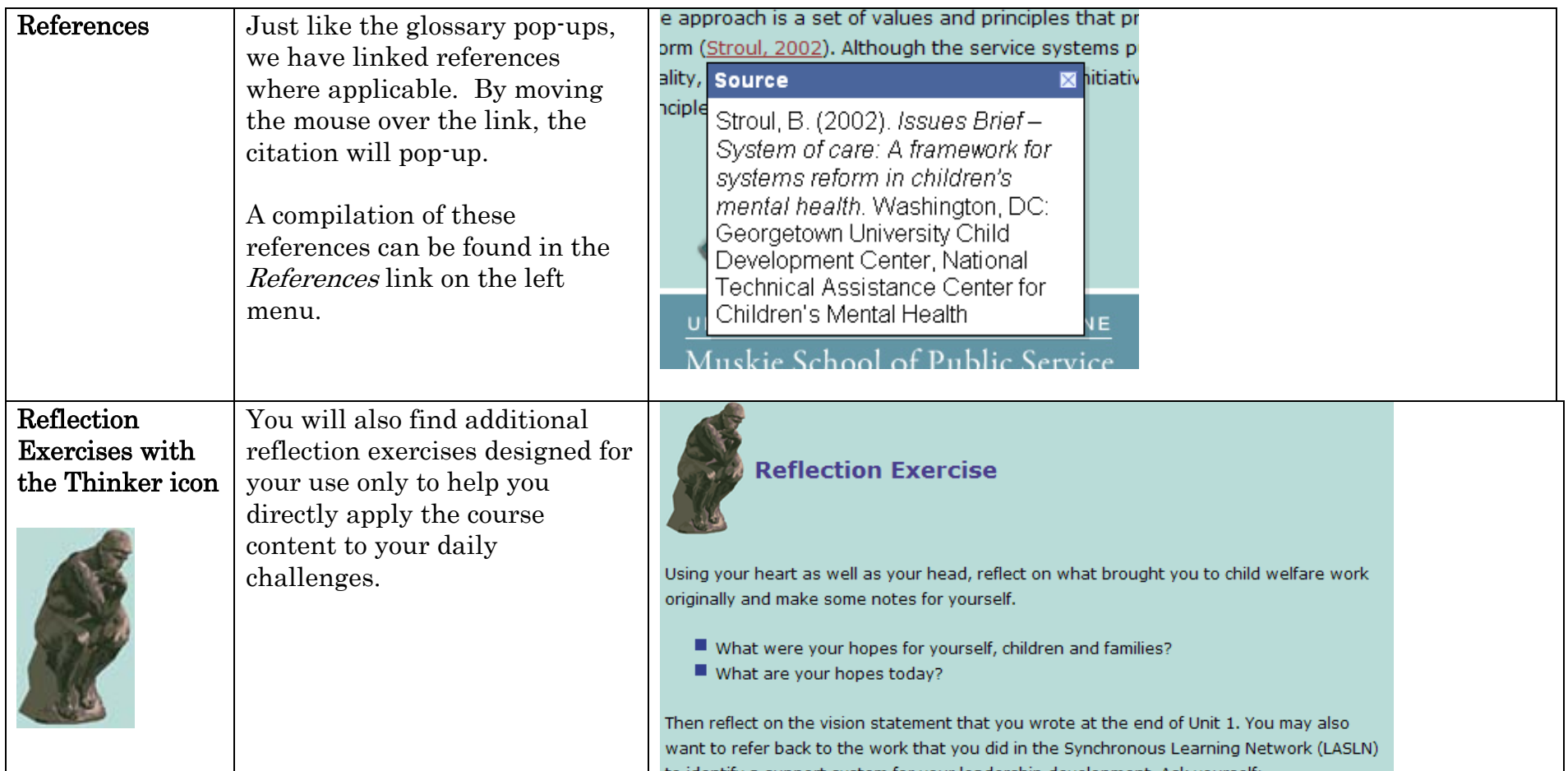

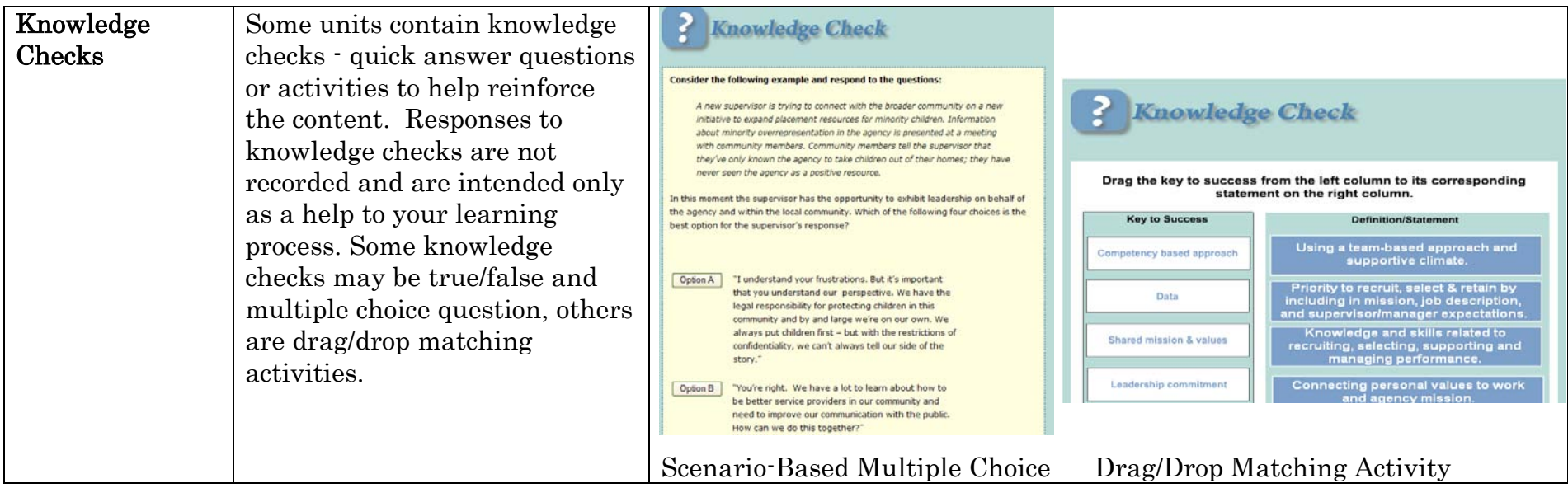